# **Zasady tworzenia prezentacji multimedialnych**

Szkoła Podstawowa nr 2 w Ozorkowie

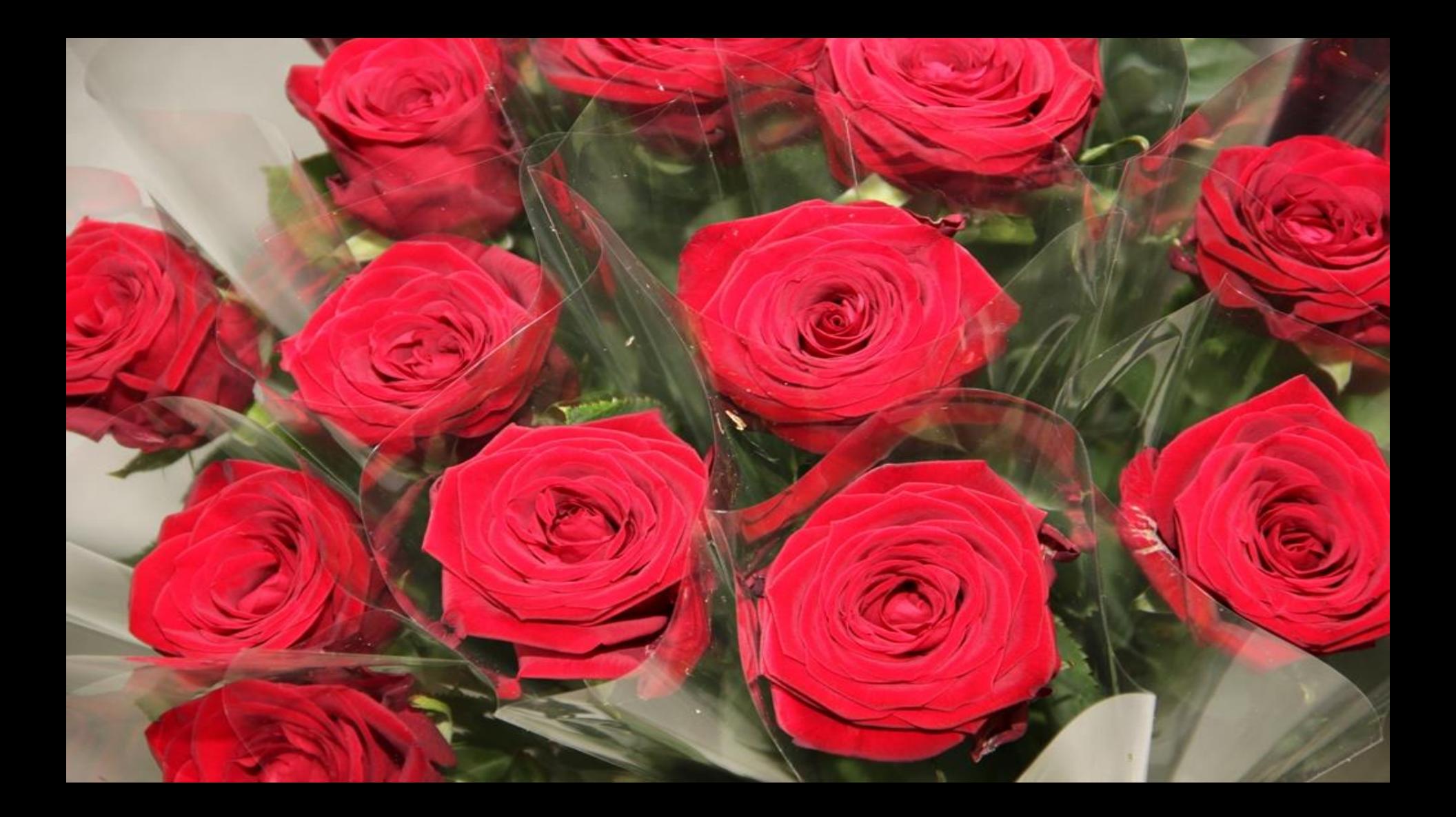

#### I. Główne zasady:

✓prezentacja multimedialna powinna być ilustracją (uzupełnieniem) treści prezentowanych werbalnie;

✓informacje zawarte na pojedynczym slajdzie powinny mieć zwięzłą formę, ✓na powierzchni slajdu należy umieszczać tyle obiektów graficznych lub tekstu, aby do ich wstępnego oglądu wystarczyło 15 sekund,

✓liczba linii tekstu na powierzchni slajdu nie powinna przekraczać 8 – 10,

✓tekst powinien być podzielony na odseparowane od siebie akapity,

✓dla zwiększenia czytelności tekstu, należy go przedstawiać w postaci list numerowanych lub punktowanych.

#### II. Wielkość czcionki

Jest to tekst drukowany czcionką Arial o rozmiarze 10. Zapewne niewielu będzie w stanie go przeczytać. Oczywiście z powodu zbyt małych liter.

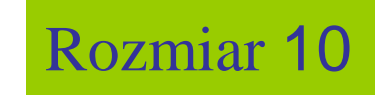

Z tym tekstem nie powinno być większych problemów, gdyż wydrukowane jest czcionką o rozmiarze 14. Rozmiar ten jest niewystarczający, by zapewnić odbiorcy komfort korzystania z prezentacji.

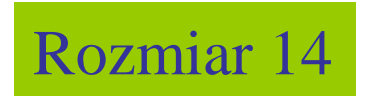

To jest prawidłowy rozmiar czcionki (24), który powinniśmy stosować, aby zapewnić pełną czytelność prezentowanych zapisów.

Wskazane jest również używanie czcionki o rozmiarze 28 a nawet 32

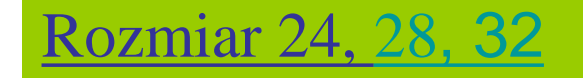

*Nawet, gdy tekst jest drukowany za pomocą wystarczająco dużej czcionki, jego czytelność może być ograniczona poprzez zastosowanie zbyt ozdobnego kroju.*

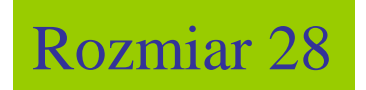

## III. Obiekty graficzne

✓Liczba zdjęć, rysunków, wykresów, schematów tabel na jednym slajdzie nie powinna przekraczać 6.

✓Wskazane jest, by były one możliwie duże i nie nazbyt skomplikowane.

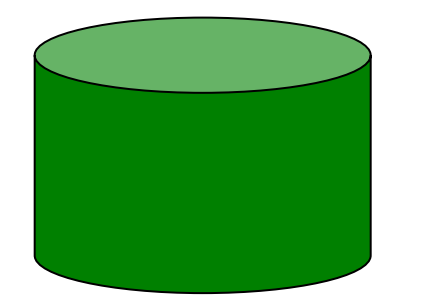

Lepiej, aby opisy znajdowały się po prawej stronie związanego z nimi obiektu graficznego

Tekst umieszczony po lewej stronie rysunku czasami bardziej angażuje uwagę obserwatora niż obiekt graficzny

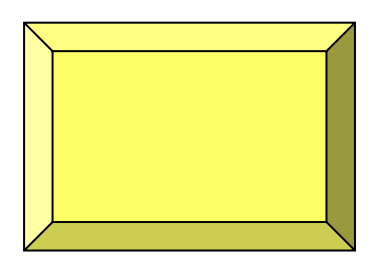

Kierunek analizy informacji

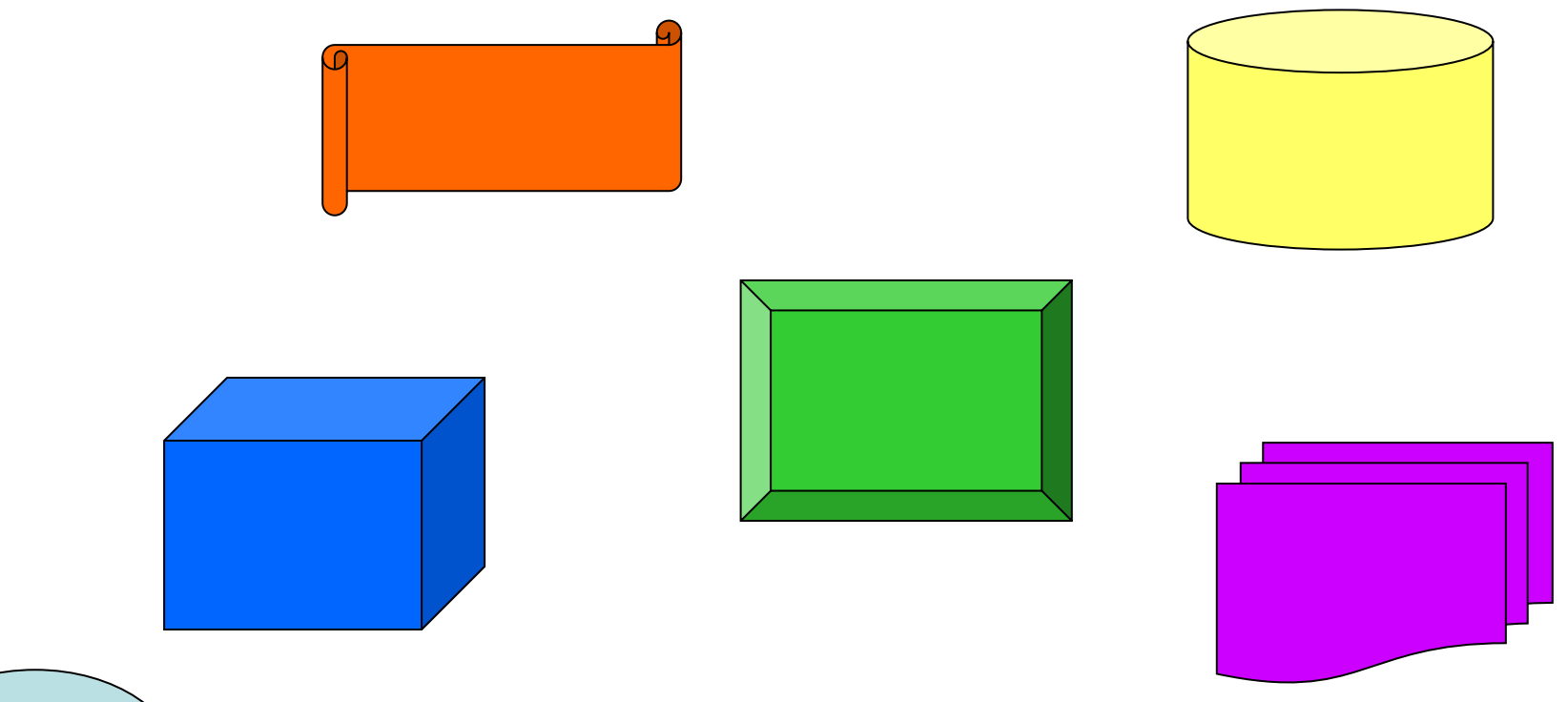

Nieregularne rozmieszczenie obiektów graficznych zmniejsza czytelność slajdu

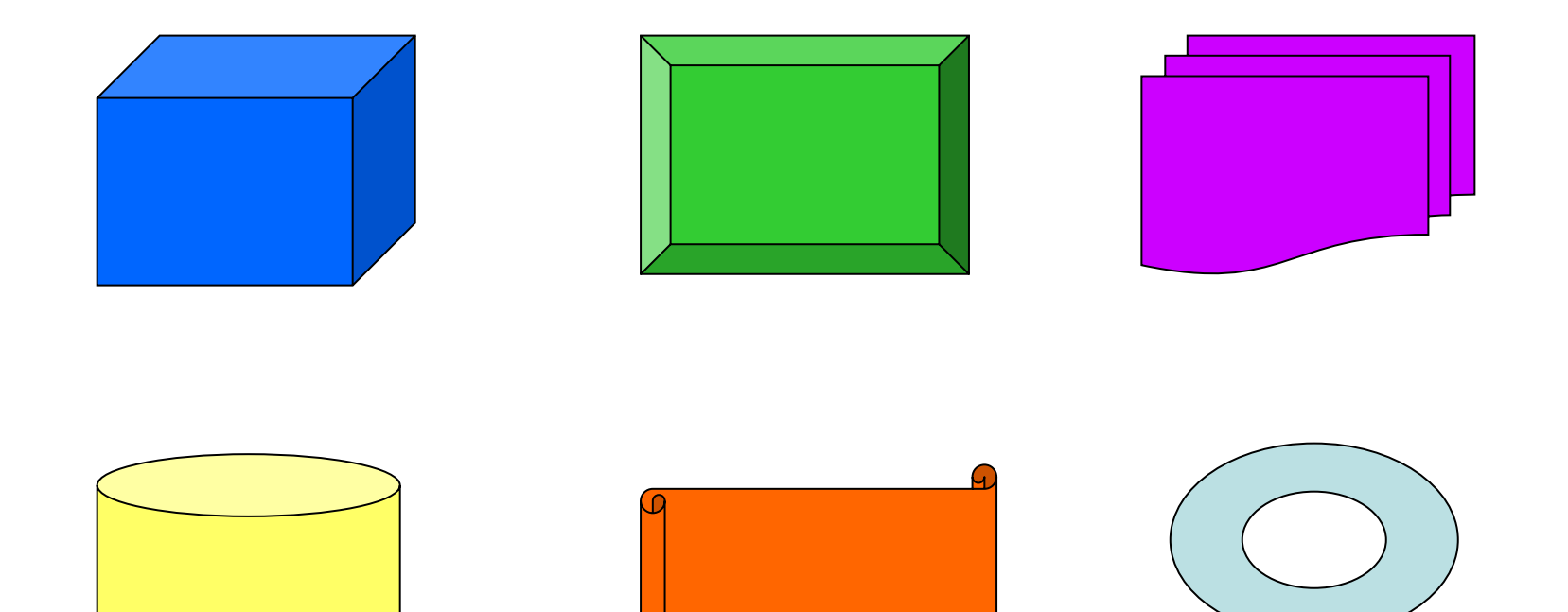

Regularne rozmieszczenie obiektów graficznych zwiększa czytelność slajdu

#### IV. Tekst

✓Jednolity tekst powinien być wyrównywany do strony lewej lub dwustronnie.

✓ Tekst justowany do strony prawej jest mało czytelny ze względu na konieczność poszukiwania początków nowych linii, będących za każdym razem w innym miejscu.

#### $\sqrt{N}$ ie należy stosować **zbyt** ozdobnych czcionek i nazbyt wielu ich rodzajów w jednym tekście.

✓Najbardziej czytelne są czcionki bezszeryfowe, zbliżone do pisma technicznego (np. Arial),

✓oraz klasyczne czcionki szeryfowe (np. Times New Roman).

✓Dla przedstawienia informacji neutralnej stosuje się kolory zimne (czarny, szary, granatowy, niebieski, zielony, ...).

✓W celu przekazania informacji o charakterze alarmowym posługujemy się kolorami ciepłymi (czerwonym, pomarańczowym, żółtym, ...).

#### ✓Nie wskazane jest stosowanie w ramach jednego slajdu większej liczby kolorów niż 4.

## Kolory należy umiejętnie łączyć ze sobą

**Powszechnie za eleganckie uważane jest połączenie barwy białej z czarną (choć męczy wzrok)**

Dobrze komponują się barwy zimne z zimnymi

oraz ciepłe z ciepłymi

Do najbardziej udanych zalicza się połączenia kolorów:

**żółtego niebieskiego**

zielonego

**brązowego żółtego**

**żółtego czerwonego**

#### Vależy zapewnić należyty kontrast tekstu w stosunku do tła.

W

posłużyć się inwersją kolorów liter i tła. Dla zwiększenia wyrazistości tekstu można

## V. Tło

• Nie należy stosować zdjęć w charakterze tła, gdyż nierównomierna kolorystyka podłoża ogranicza czytelność tekstu.

• Niekiedy jako tło zastosować można zdjęcie wyświetlane w postaci znaku wodnego.

Jest to niewątpliwie bardzo piękny widok,

ale absolutnie nie powinien występować w roli tła.

Choć dla urozmaicenia prezentacji i relaksu można od czasu do czasu pokazać interesującą fotografię

in particular with a straight that is the state of the state

- Percepcja napisu zależy od kolorystyki i grafiki tła.
- Tło nie powinno być zbyt ozdobne, gdyż wówczas nadmiernie angażuje uwagę odbiorcy.

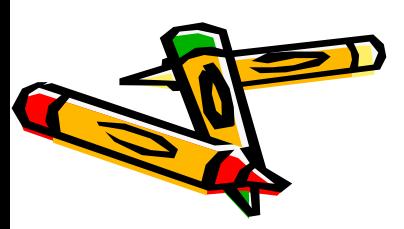

### VI. Animacje

• Wskazane jest stosowanie tylko jednego – wybranego rodzaju animacji tekstu podczas prezentowanie danego zagadnienia.

• Rodzaj animacji należy zmienić przechodząc do zagadnienia następnego.

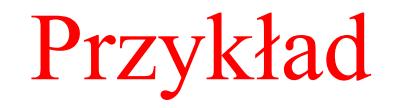

Jeżeli nie chcemy zapoznawać odbiorców Przykład z całą zawartością slajdu razu - pokazujemy sukcesywnie kolejne jego elementy:

1. Najpierw treść pierwszego akapitu (punktu). *Następnie po jego omówieniu ...*

 *Kolejne akapity...*

*2. ................. 3. .................*

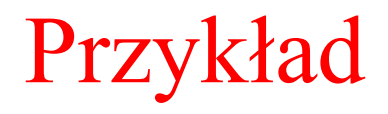

#### Zbliżony efekt uzyskać można pokazując od razu całą zawartość slajdu i eksponując wybrane całą zawartość slajdu i eksponując wybrane fragmenty tekstu.

- 1. Najpierw treść pierwszego akapitu (punktu). pierwszego akapitu (punktu). *Następnie po jego omówieniu ... ... Następnie po*
- 2. Treść akapitu drugiego. 2.Treść akapitu drugiego. *Dalej, po jej przedstawieniu ... Dalej, po jej przedstawieniu ...jej przedstawieniu*
- 3. Treść akapitu trzeciego.

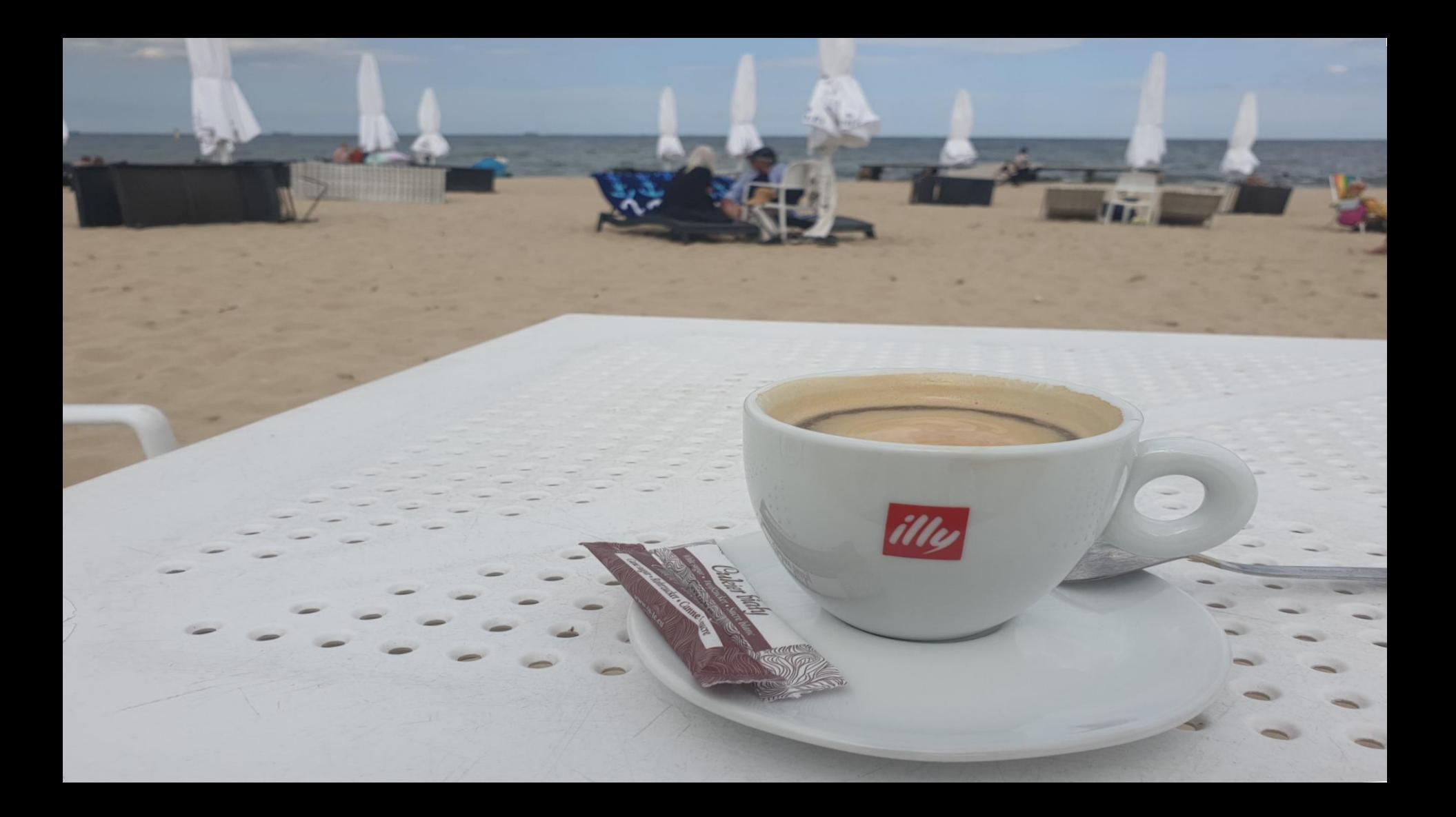

### Dziękuję za uwagę

o,